# **Auf einen Blick**

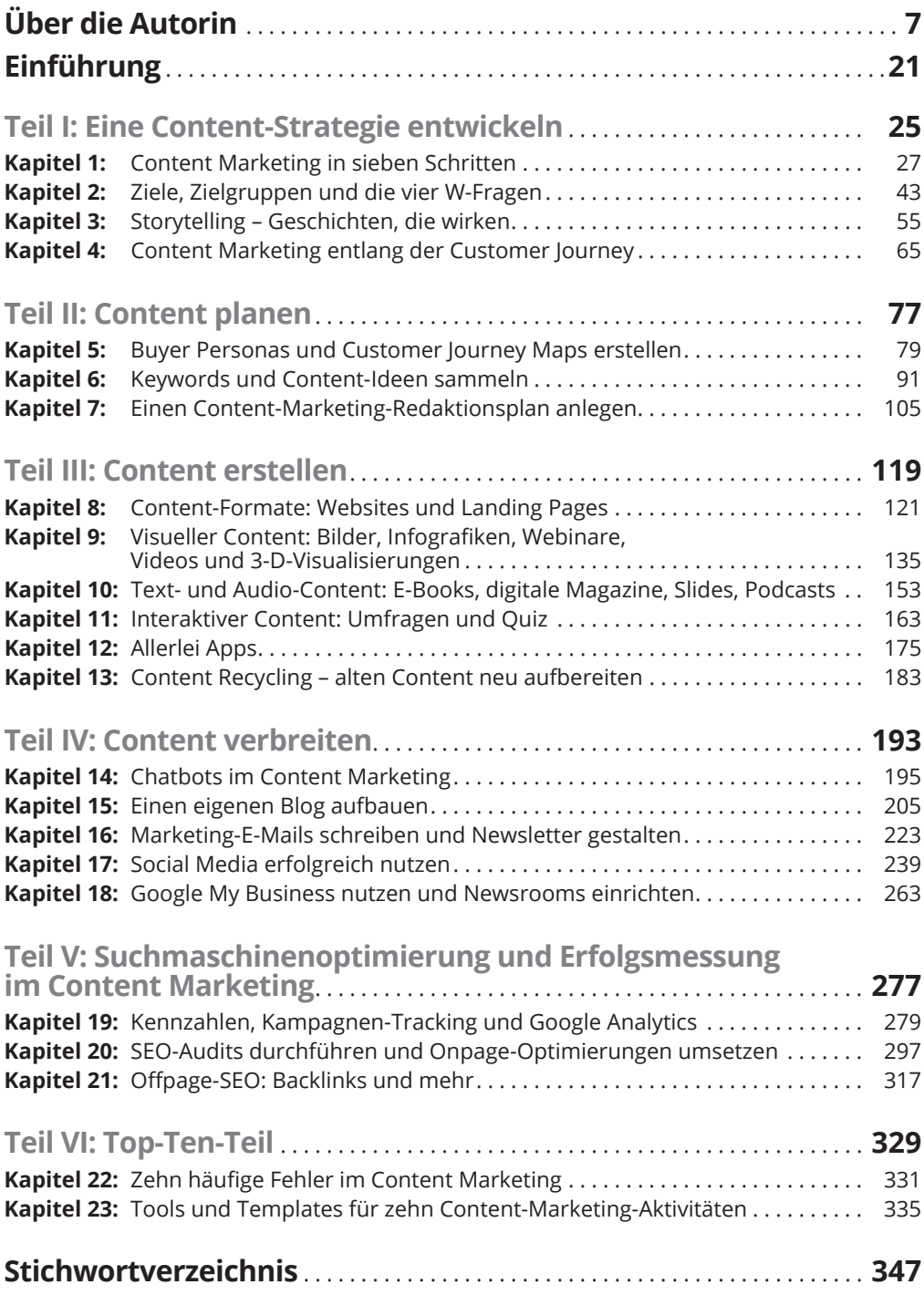

## **Inhaltsverzeichnis**

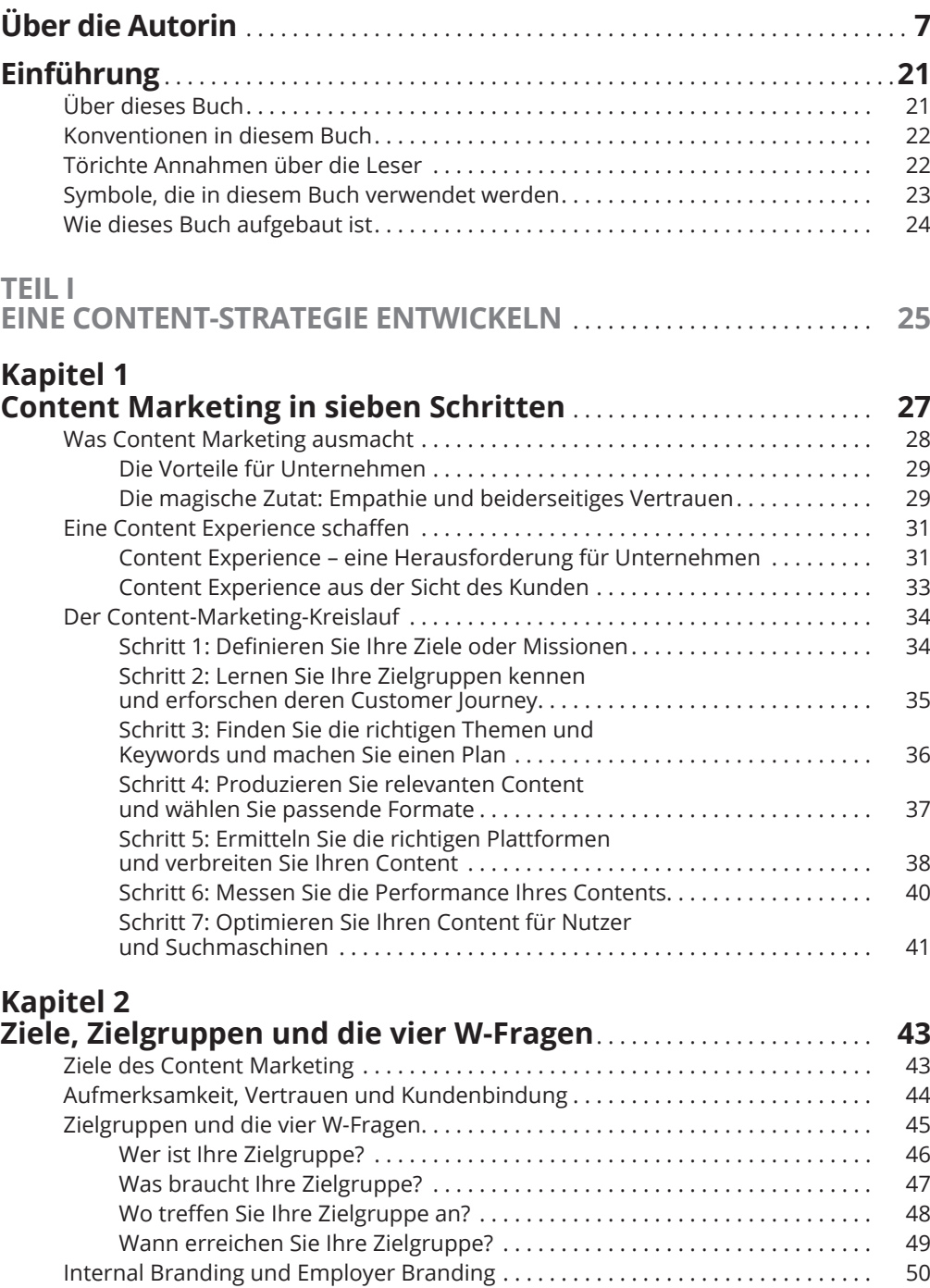

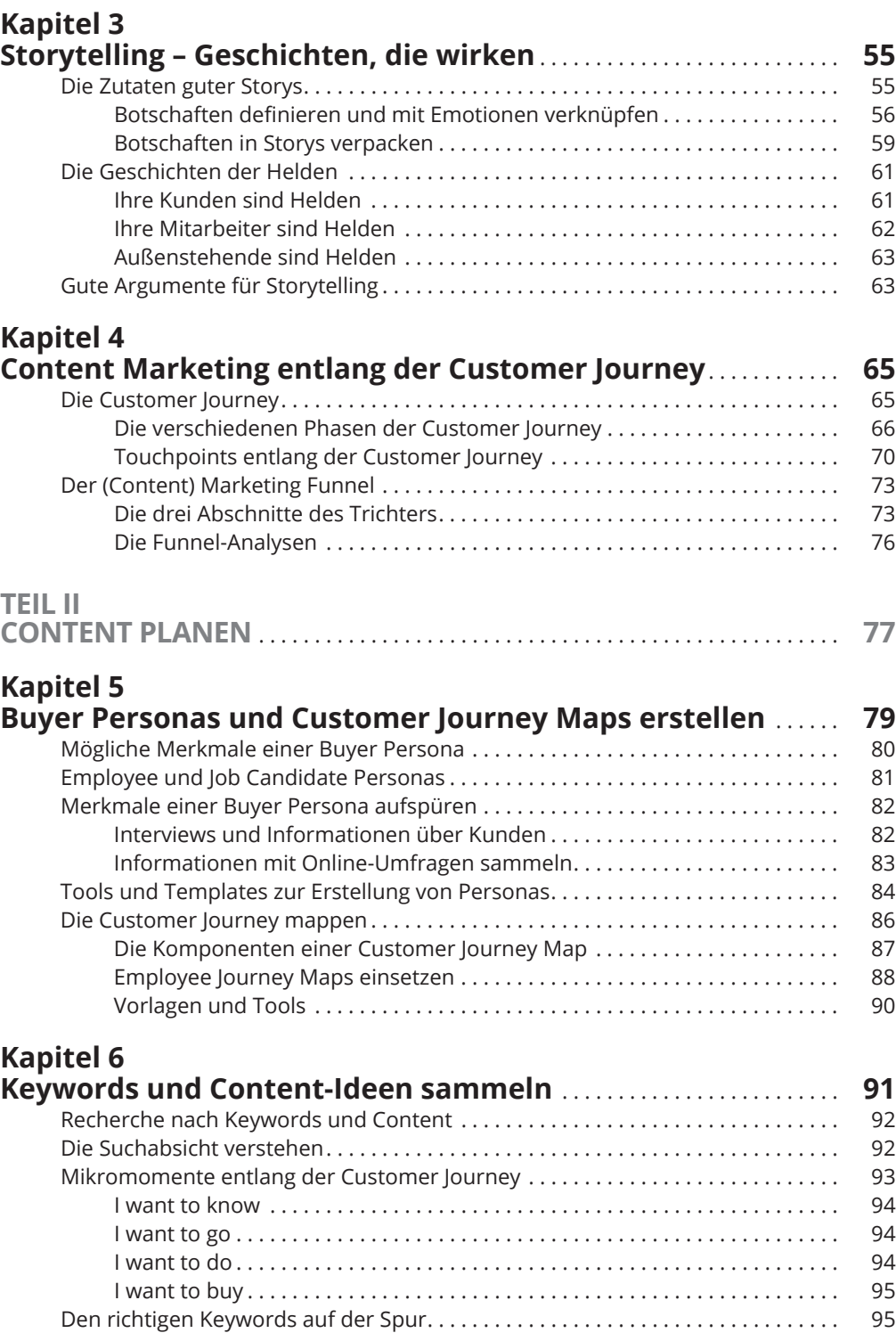

Tools für die Keyword- und Content-Recherche . . . . . . . . . . . . . . . . . . . . . . . . . . . 97

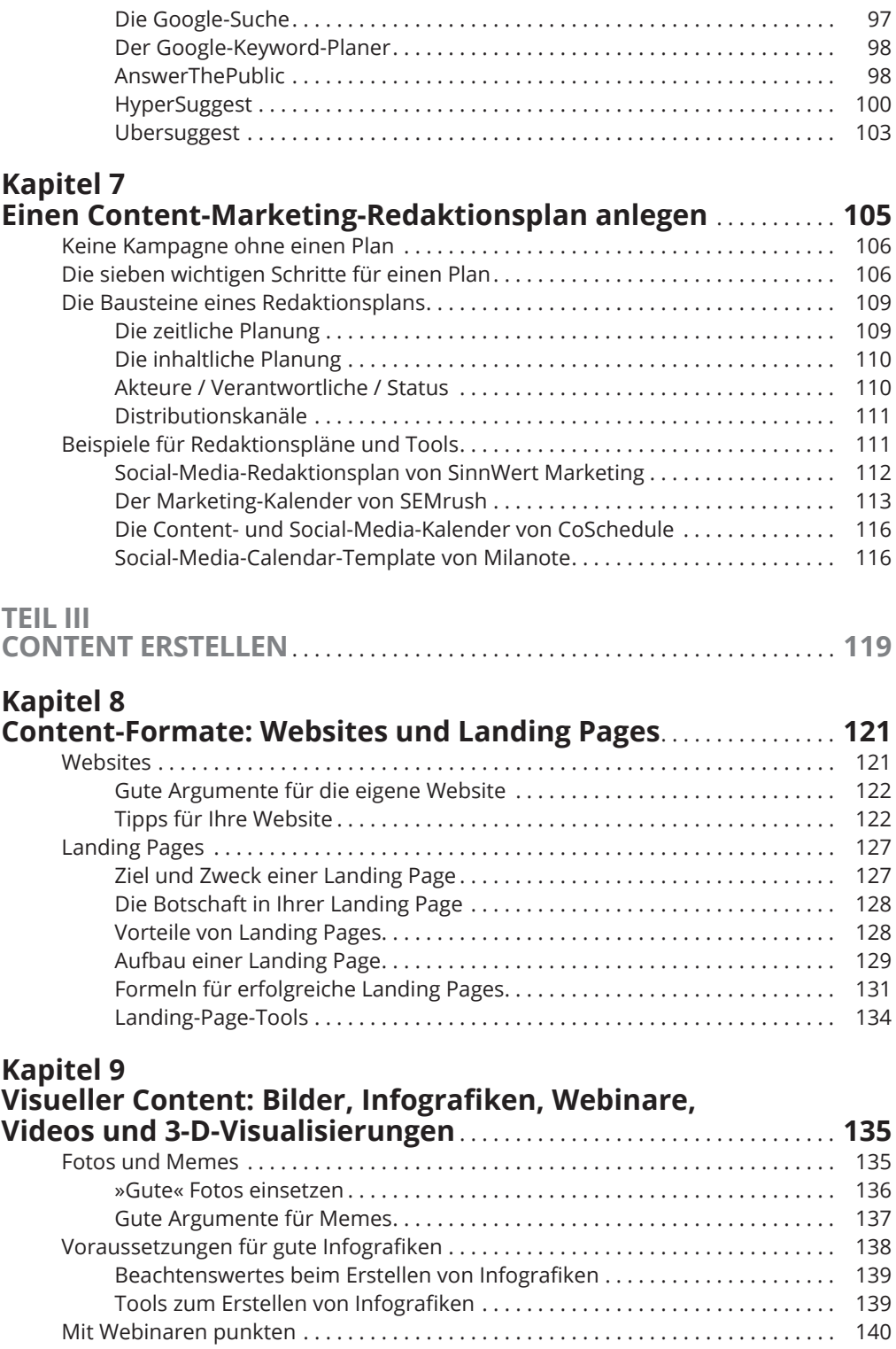

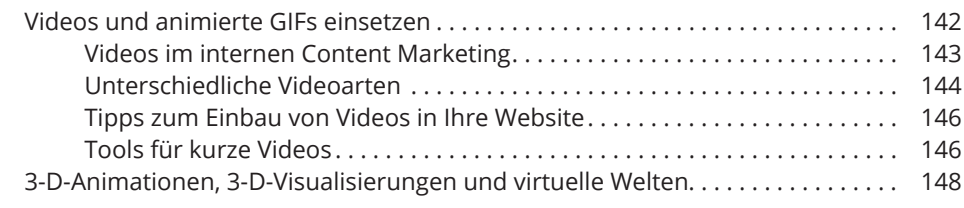

#### **Kapitel 10 Text- und Audio-Content: E-Books, digitale Magazine, Slides, Podcasts** . . . . . . . . . . . . . . . . . . . . . . . . . . . . . . . . . . . . . . . . . . . . . . . . . . . . . . **153**

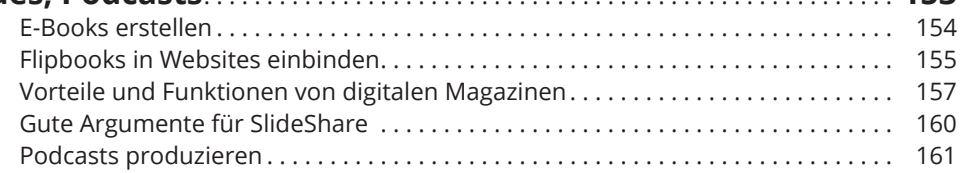

### **Kapitel 11**

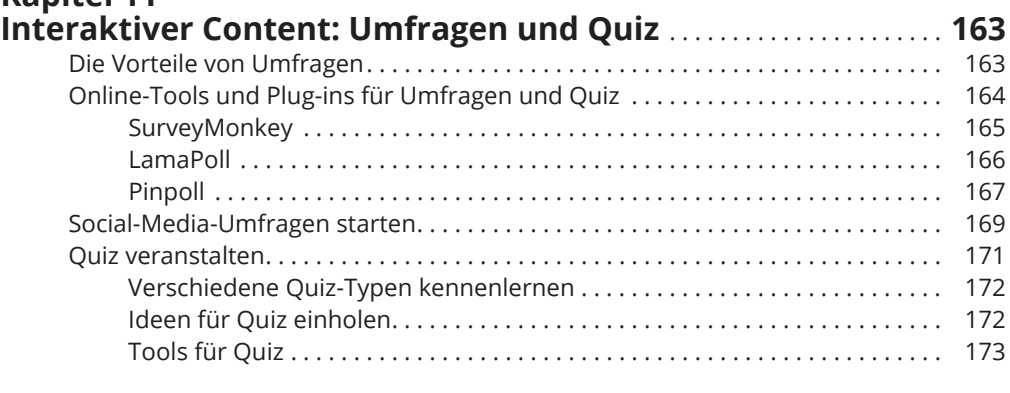

### **Kapitel 12**

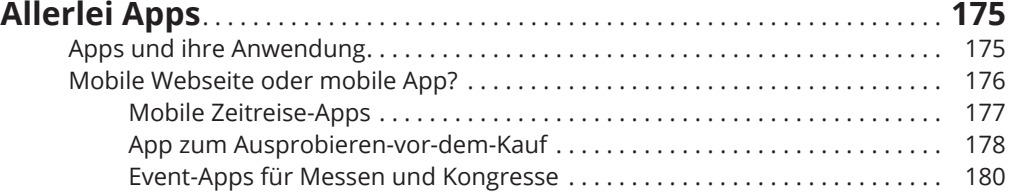

#### **Kapitel 13**

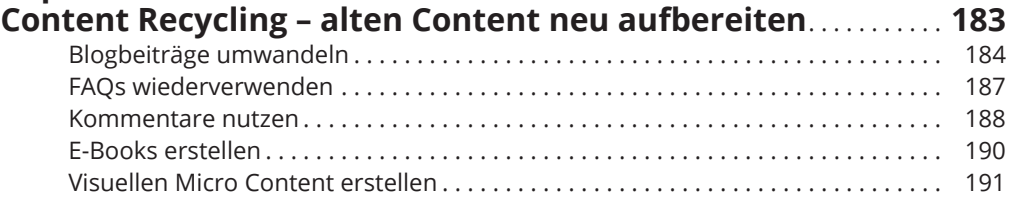

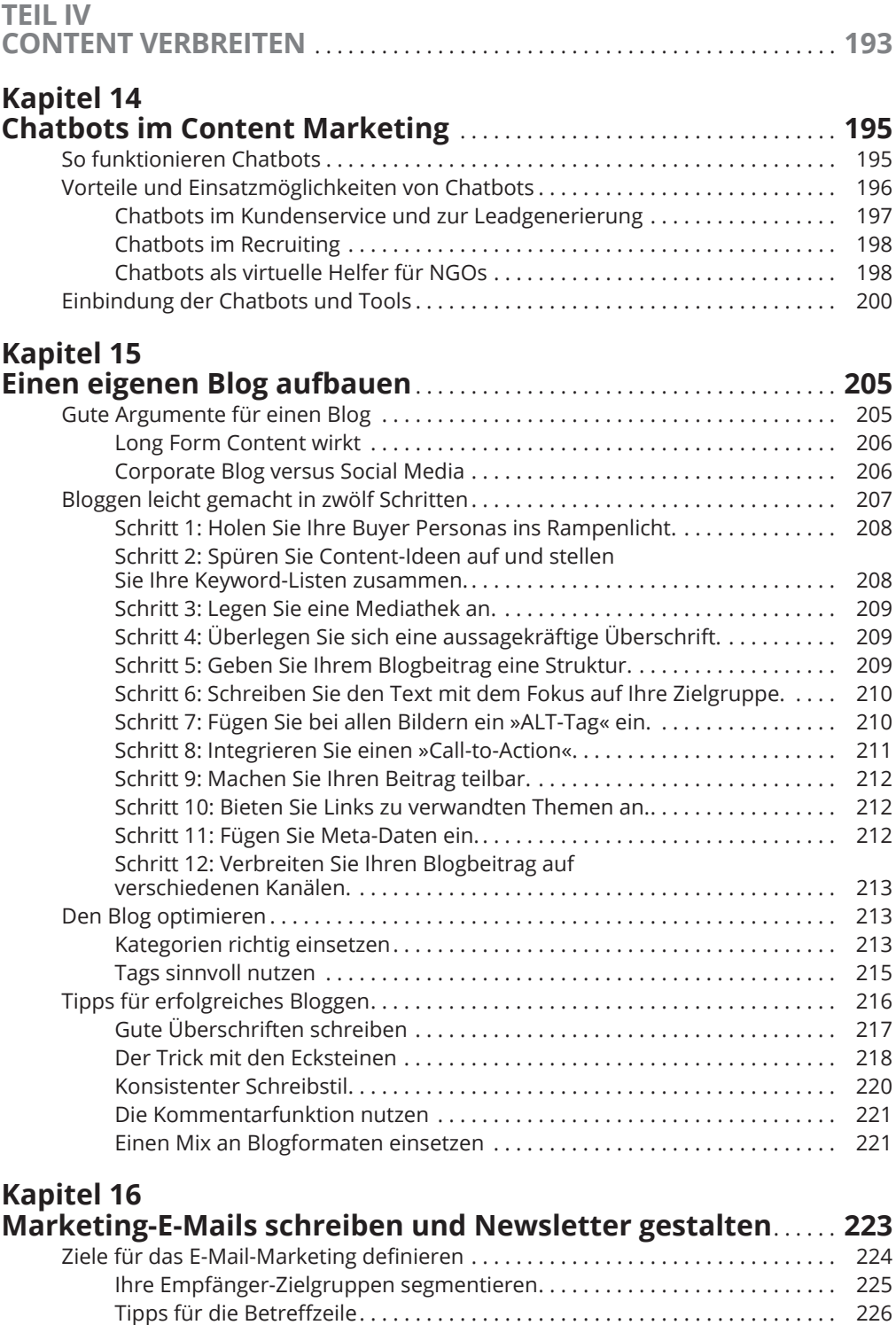

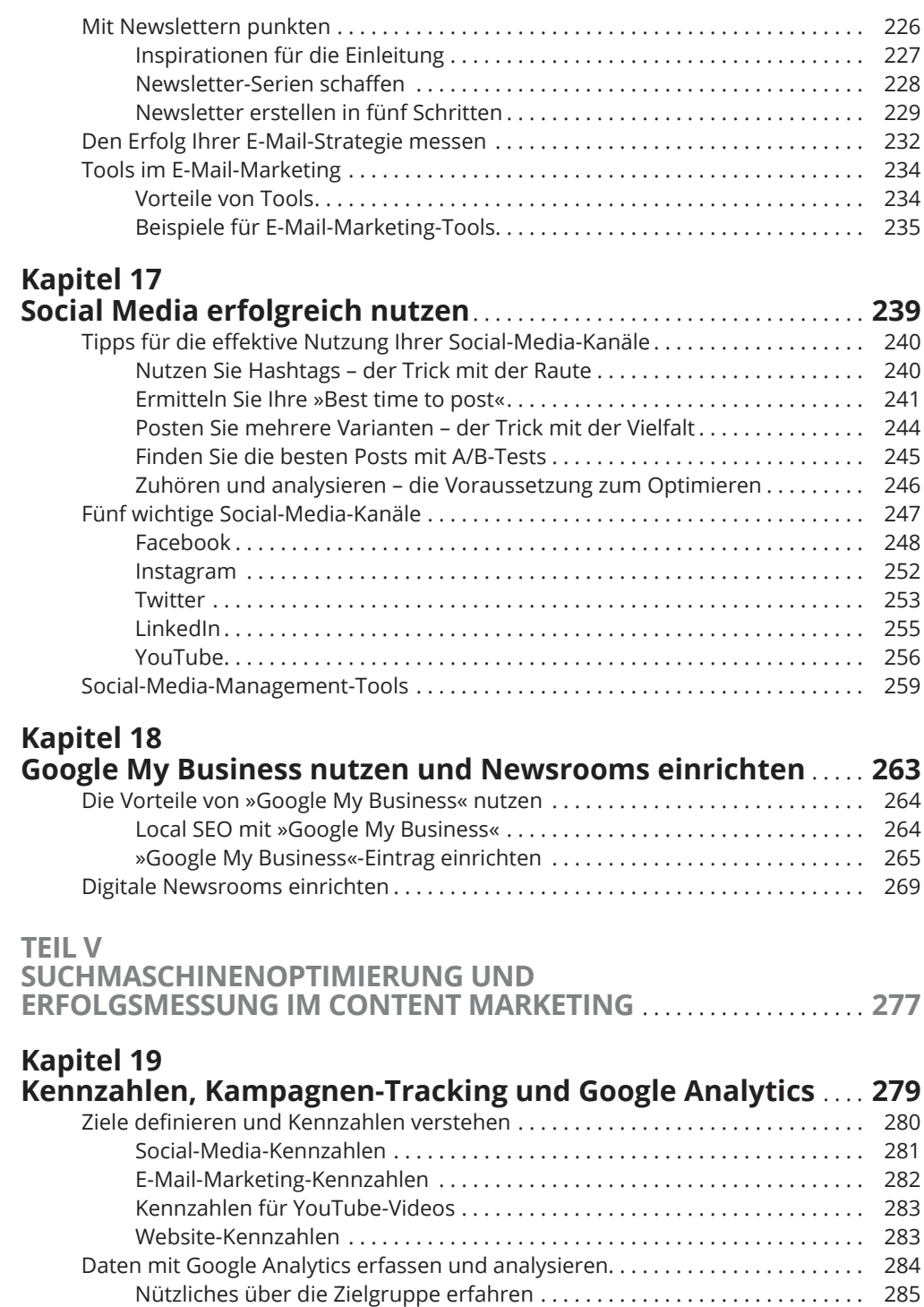

Der Herkunft der Besucher auf der Spur sein . . . . . . . . . . . . . . . . . . . . . . . . 286

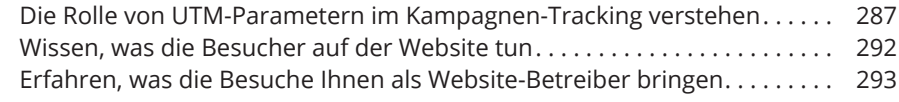

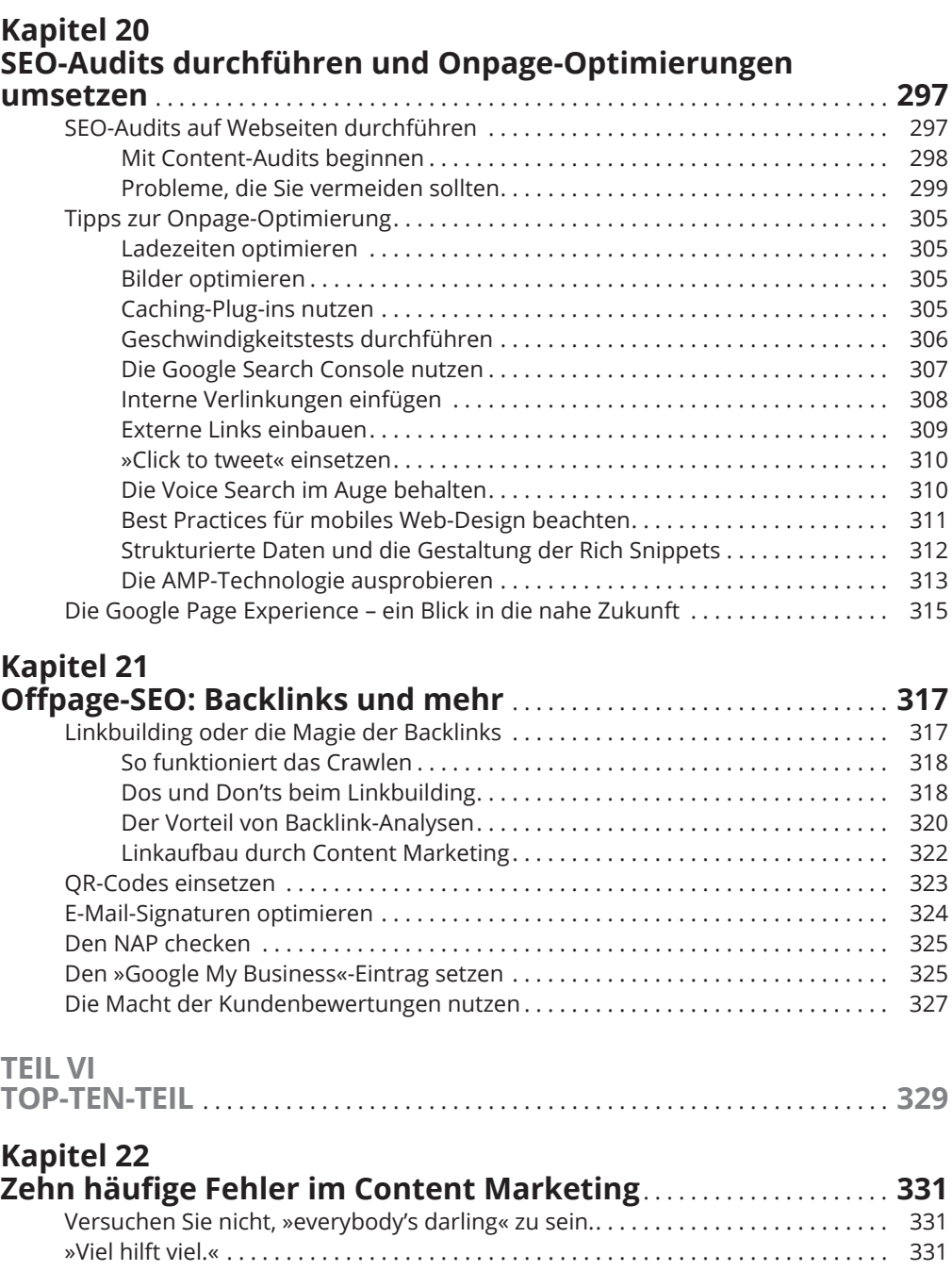

»Wir müssen auf allen Social-Media-Kanälen präsent sein!« . . . . . . . . . . . . . . . . 332

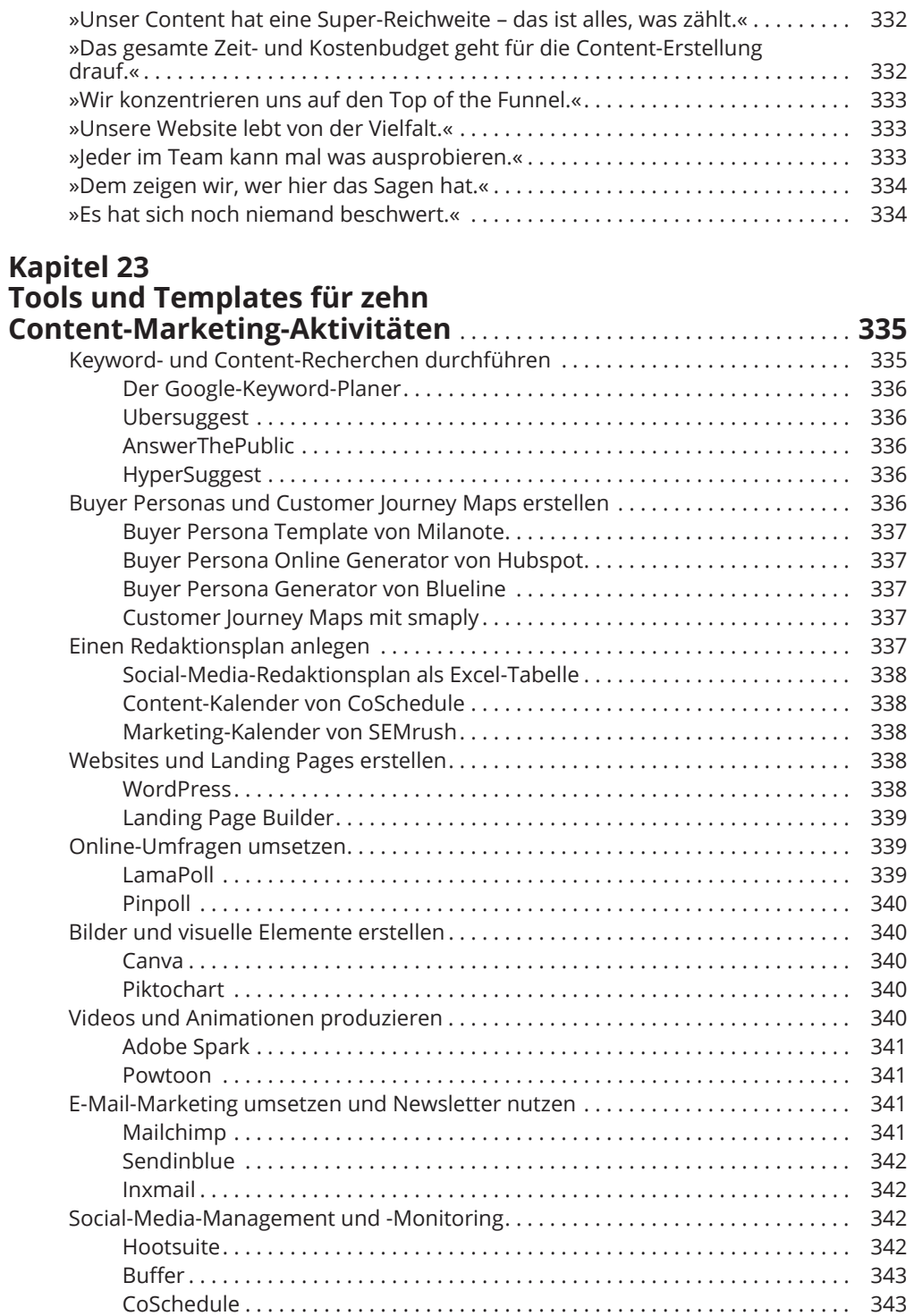

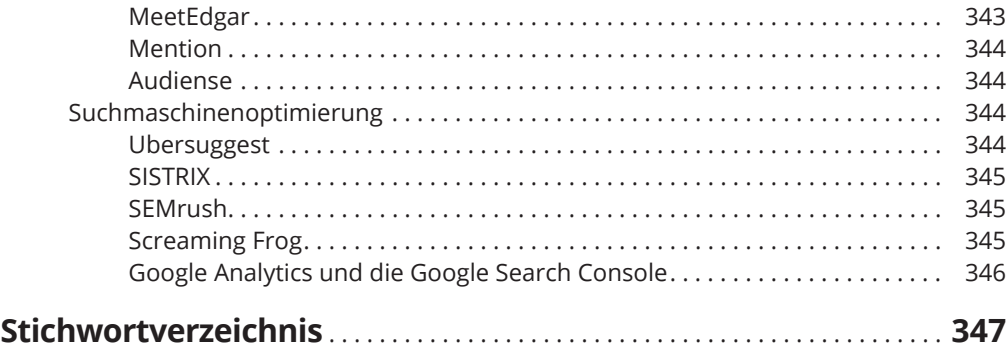